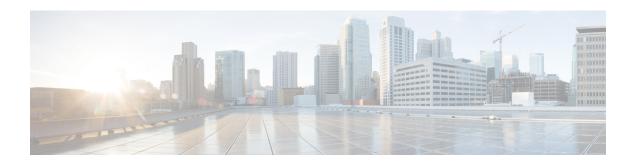

## **Upgrading Cisco DCNM**

This chapter provides information about upgrading Cisco DCNM, and contains the following section:

• Upgrading to Cisco DCNM Release 11.5(1), on page 1

## **Upgrading to Cisco DCNM Release 11.5(1)**

Before Cisco DCNM Release 11.0(1), DCNM OVA, and ISO supported SAN functionality. From Cisco DCNM Release 11.3(1), you can install Cisco DCNM for SAN Deployment on both OVA and ISO virtual appliances.

The following table summarizes the type of upgrade that you must follow to upgrade to Release 11.5(1).

Table 1: Type of Upgrade for LAN Fabric deployments

| Current Release Number | Upgrade type to upgrade to Release 11.5(1)        |  |
|------------------------|---------------------------------------------------|--|
| 11.4(1)                | Inline Upgrade                                    |  |
| 11.3(1)                | Inline Upgrade                                    |  |
| 11.2(1)                | Inline Upgrade                                    |  |
| 11.1(1)                | $11.1(1) \rightarrow 11.2(1) \rightarrow 11.5(1)$ |  |
|                        | $11.1(1) \rightarrow 11.3(1) \rightarrow 11.5(1)$ |  |
|                        | $11.1(1) \rightarrow 11.4(1) \rightarrow 11.5(1)$ |  |
|                        | → represents an Inline Upgrade                    |  |

Table 2: Type of Upgrade for IP for Media (IPFM) deployments

| Current Release Number | Upgrade type to upgrade to Release 11.5(1) |
|------------------------|--------------------------------------------|
| 11.4(1)                | Inline Upgrade                             |
| 11.3(1)                | Inline Upgrade                             |
| 11.2(1)                | Inline Upgrade                             |

| Current Release Number | Upgrade type to upgrade to Release 11.5(1)        |
|------------------------|---------------------------------------------------|
| 11.1(1)                | $11.1(1) \rightarrow 11.2(1) \rightarrow 11.5(1)$ |
|                        | $11.1(1) \rightarrow 11.3(1) \rightarrow 11.5(1)$ |
|                        | $11.1(1) \rightarrow 11.4(1) \rightarrow 11.5(1)$ |
|                        | → represents an Inline Upgrade                    |

Table 3: Type of Upgrade for Cisco DCNM SAN deployments

| Current Release Number | Upgrade type to upgrade to Release 11.5(1)                                                           |
|------------------------|----------------------------------------------------------------------------------------------------|
| 11.4(1)                | To Windows—Inline Upgrade                                                                            |
|                        | To Linux—Inline Upgrade                                                                              |
|                        | To OVA\ISO—Inline Upgrade                                                                            |
| 11.3(1)                | To Windows—Inline Upgrade                                                                            |
|                        | To Linux—Inline Upgrade                                                                              |
|                        | To OVA\ISO—Inline Upgrade                                                                            |
| 11.2(1)                | To Windows—Inline Upgrade                                                                            |
|                        | To Linux—Inline Upgrade                                                                              |
|                        | To OVA\ISO—                                                                                          |
|                        | <b>1.</b> Fresh 11.3(1) SAN Only Installation.                                                       |
|                        | <b>2.</b> Migrate Performance Manager Collections to 11.3(1)                                         |
|                        | Note The old Performance Manager data will replace any existing Performance Manager data on 11.3(1). |
|                        | 3. Inline upgrade to 11.5(1)                                                                         |
| 11.1(1)                | To Windows— $11.1(1) \rightarrow 11.4(1) \rightarrow 11.5(1)$                                        |
|                        | To Linux— $11.1(1) \rightarrow 11.4(1) \rightarrow 11.5(1)$                                          |
|                        | To OVA\ISO—                                                                                          |
|                        | 1. Fresh 11.3(1) SAN Only Installation.                                                              |
|                        | 2. Migrate Performance Manager Collections to 11.3(1).                                               |
|                        | Note The old Performance Manager data will replace any existing Performance Manager data on 11.3(1). |
|                        | 3. Inline upgrade to 11.5(1)                                                                         |